Муниципальное автономное общеобразовательное учреждение «Школа № 7» Камышловского городского округа

**«Принята»** на заседании педагогического совета Протокол № 1 от 29.08.2023 г.

Раесовна 14:27:10 +05'00'

цифровой подписью: Соколова Роза Раесовна

14:27:10 +05'00'

Соколов Подписано

а Роза

**«Утверждена»** Приказом директора МАОУ «Школа №7» КГО № 302 от 01.09.2023 г.

**Рабочая программа курса внеурочной деятельности «Проектирование компьютерных игр»** Уровень образования: основное общее образование Класс: 5-9 класс Срок реализации программы: 5 лет  $C$ ОКОЛОВ инфрервой подписые:<br>
а РОЗА рассовые роза<br>
Рассовые разволили в соколова Роза<br>
Рабочая программа курса внеур «Проектирование компь»<br>
Уровень образования: основное Класс: 5-9 клас<br>
Срок реализации програ<br>
Направ

**Направление внеурочной деятельности: технологическое**

 Разработчик: **Ширяева С.П.,** учитель

2023 год

## **Пояснительная записка.**

Развитие информационно-коммуникационной техники и компьютерных технологий подразумевают под собой не только и не столько развитие научных и околонаучных компонентов, столько развлекательных и мультимедийных. Одним из динамично развивающихся направлений развлекательной компьютерной индустрии являются игры, в том числе – трехмерные. Рабочая программа курса «Проектирование компьютерных игр» предназначена для реализации дополнительных образовательных программ, которые помогают сформировать у учащихся творческое и логическое мышление, и позволят им овладеть современными программными пакетами, направленными на развитие игровой индустрии. Разнообразие программных продуктов, рассматриваемых в ходе курса, развивают навыки ребенка не только в области компьютерной графики, но и в области алгоритмизации и программирования. Учебный курс сочетает в себе теоретическую подготовку и практические навыки по работе с растровой компьютерной графикой в Adobe Photoshop, трехмерными моделями в программе Autodesk 3D Max, программированию и созданию игр в среде разработки Unity3D, а также дополнительную информацию о размещении готовых проектов в сети интернет.

## **Направленность программы** - Технологическая **Уровень программы** – базовый **Возраст обучающихся** -10-18лет

#### **Цели и задачи:**

- формировать информационную культуру;
- развивать творческое, логическое и алгоритмическое мышление;
- ознакомить с основами компьютерной графики;
- ознакомить с приемами трехмерного моделирования;
- дать понятие алгоритма и алгоритмизации;
- привить основы проектирования информационных систем;
- научить основам программирования;
- привить навыки разработки концепции и идеи информационного продукта;
- показать основы продвижения информационного продукта;
- дать понимание поддержки и обновления информационного продукта.

#### **Содержание образовательной программы. 1-3 й год обучения**

Тема 1. Основы проектирования игр. Технические параметры. Роль компонентов ПК в отображении 3D-игр.

• Технические характеристики ПК;

• Роль компонентов ПК в отображении 3D-игр;

• Соотношение технических требований и возможностей. Понятие минимальных и рекомендуемых технических требований.

Тема 2. Понятие и компоненты игрового движка. Графический, логический и сетевой компоненты. Их взаимосвязь.

- Понятие «движок», его основные компоненты и роль движка в работе 3D-проекта;
- Графический компонент движка;
- Логический компонент движка;
- Сетевой компонент движка;

• Взаимосвязь компонентов 3D-проекта.

Тема 3. Основы проектирования программных проектов. Жизненный цикл проекта и подходы к разработке.

• Этапы разработки проектов, виды жизненных циклов;

• Разработка концепции игрового проекта;

• Монетизация игровых проектов.

Тема 4. Подходы к построению игровых проектов. Игры различных жанров. Формирование игрового баланса.

• Общие законы игрового дизайна;

• Отличительные особенности разработки игр различных жанров; «Разработка 3D-игр»

• Отличия одиночных и сетевых игр;

- Концепция риска и награды;
- Формирование игрового баланса;
- Методы удержания интереса игроков;
- Понятие персонажа. Ключевые характеристики;
- Понятие линамических объектов:
- Понятие заданий, формулировка. Обязательные и необязательные задания;

• Понятие инвентаря. Классификация и ключевые характеристики инвентаря; • Сюжет. Понятие и элементы сюжета;

• Виды сетевых и командных игр;

• Применение игровых проектов в проектной деятельности, презентациях.

Тема 5. Основы работы в среде разработки Unity 3D. Процесс разработки игрового проекта. Публикация проекта.

- Интерфейс программы;
- История развития программного продукта;
- Процесс разработки игрового проекта в среде Unity3D;
- Понятие «Проект», сохранение и публикация готового проекта.

Тема 6. Графика окружающей среды. Материалы и текстуры. Свет и освещение. Работа с материалами в Photoshop.

- Понятие материалов и текстур. Особенности разработки текстур;
- Свет и освещение на сцене;
- Физика и взаимодействие с окружающими объектами;
- Взаимодействие текстур. Наложение текстур. Динамическое обновление;

• Редактирование и разработка текстур в Adobe Photoshop.

Тема 7. Работа со статическими и динамическими элементами игры. Игровая механика и физика. Компиляция.

- Элементы игры на примере TowerDefense;
- Разработка концепции целевого проекта;
- Элементы сцены и игровые персонажи;
- Игровая механика и физика;
- Игровой баланс, игровые модели;
- Построение игрового меню;
- Создание многоуровнего проекта;
- Компиляция готового проекта.

Тема 8. Основные понятия алгоритмизации и проектирования. Блок-схемы. Основные конструкции алгоритмов.

- Понятие алгоритма, алгоритмизации;
- Графическое построение алгоритмов, блок-схемы;
- Основные конструкции алгоритмов;
- Псевдокод, формальное описание алгоритмов;
- Перевод блок-схемы в языковые конструкции.«Разработка 3D-игр» 7

Тема 9. Введение в JavaScript. Синтаксис и специфика языка. Понятие переменных. Условные конструкции и циклы.

• Синтаксис и специфика языка JavaScript; • Понятие переменных, арифметические операции;

• Условные конструкции, циклы;

• Работа с функциями.

Тема 10. Особенности использования JavaScript в Unity 3D. Работа с классами и функциями. Управление средой.

• Особенности использования JavaScript в Unity3D; • Работа с переменными в Unity3D;

• Основные конструкции языка программирования в игровом проекте; • Работа с классами и функциями;

• Управление окружающей средой и динамическими моделями

## **4-5 й год обучения**

Тема 1. Применение трехмерной графики при разработке игрового проекта. Основы работы в Autodesk 3D Max.

• Применение трехмерной графики при разработке игрового проекта;

• Понятия полигонов, вершин. Назначение шейдеров.

- Принципы отображения трехмерной графики в игровом проекте;
- Соотношение текстур и трехмерной графики;
- Динамическое освещение на сцене;

• Основы работы Autodesk 3D Max;

- Построение моделей окружающего мира;
- Построение моделей предметов инвентаря;

• Построение предметов оружия и инструментов.

Тема 2. Работа с элементами игры. Элементы сцены и персонажи. Положение динамических элементов во времени.

• Элементы игры на примере двухмерной аркады;

• Элементы сцены и игровые персонажи:

• Игровая механика и физика;

• Отслеживание положения динамических элементов в режиме реального времени;

• Использование динамического освещения.

Тема 3. Построение игрового проекта. Форматы и целевые платформы выходного проекта. Компиляция.

• Форматы и платформы выходного проекта;

• Компиляция проекта для мобильных устройств;

• Компиляция проекта для web-браузеров.«Разработка 3D-игр» 8

Тема 4. Язык программирования C#. Особенности декларированного языка программирования. Базы данных.

• Особенности декларированного языка программирования;

• Особенности объектно-ориентированного программирования;

- Работа с переменными;
- Особенности основных конструкций языка;

• Работа с функциями и процедурами;

• Работа с классами;

• Работа с базами данных.

Тема 5. Применение С# в игровом проекте. Конструктивные особенности применения С# в Unity3D. Компиляция.

• Конструктивные особенности применения C# в игровом проекте;

• Компиляция готового проекта;

• Управление объектами и игровой логикой;

• Выбор языка программирования в зависимости от задач игрового проекта.

Тема 6. Публикация и поддержка игровых проектов. Игровые интернет-магазины, требования к приложениям.

• Игровые интернет-магазины, условия публикации;

• Требования к итоговому проекту;

• Публикация проектов в Asset Store.

Тема 7. Поддержка игрового проекта. Авторские права. Обновление игрового проекта. Обратная связь.

- Обратная связь с пользователями;
- Авторские права;
- Обновление игрового проекта.

### **Планируемые результаты**

## **К окончанию изучения курса слушатели должны иметь представление:**

- о форматах компьютерной графики, используемой в компьютерных играх;
- об игровом балансе и основных параметрах игровых элементов;
- о программных продуктах, позволяющих работать с компьютерной графикой;
- об особенностях в работе с трехмерной графикой;
- о подходах к разработке сюжета и концепции современных игр;
- о языках программирования, используемых при создании игр;
- о жизненных циклах информационного продукта;
- о программных продуктах, используемых при создании игр;
- о способах размещения и продвижения новых информационных продуктов;
- о понятии монетизации и коммерческой направленности компьютерной игры
- .«Разработка 3D-игр»

## **К окончанию изучения курса слушатели должны знать:**

- основы работы в среде разработки Unity3D;
- основы работы в редакторе растровой графики Adobe Photoshop;
- основы работы в среде трехмерного моделирования Autodesk 3D Max;
- распространенные форматы компьютерной графики;
- основные приемы трехмерного моделирования;
- способы публикации готового проекта в сети Интернет;
- способы поддержки и обновления готового проекта;
- подходы к созданию концепции и сюжета компьютерной игры;
- способы монетизации информационного продукта;

• другие распространенные технологии, используемые при построении компьютерной игры.

## **К окончанию изучения курса слушатели должны уметь:**

- работать в программе Adobe Photoshop;
- работать в программе Autodesk 3D Max;
- работать в среде разработки игр Unity3D;
- составлять алгоритмы и переводить их в программный код;
- развивать идею и создавать концепцию игр;
- прописывать сюжет будущей компьютерной игры;
- подготавливать графические компоненты для информационного продукта;
- тестировать и исправлять готовый проект;
- размещать готовый проект в сети Интернет;
- выбирать язык программирования в зависимости от поставленных целей;
- выбирать требуемый графический редактор в зависимости от поставленных целей.

## **К окончанию изучения курса слушатели должны владеть навыками:**

- работы с редактором растровой графики Adobe Photoshop;
- работы с редактором трехмерных моделей Autodesk 3D Max;
- работы со средой разработки Unity3D;
- трехмерного моделирования;
- подготовки растровой графики для создаваемого проекта;
- создания сюжетов компьютерных игр;
- расчета системных требований создаваемого проекта;
- размещения готового проекта в сети Интернет;
- поддержки и обновления информационного проекта;
- выбора программных продуктов для создания информационного продукта.

Приложение 4

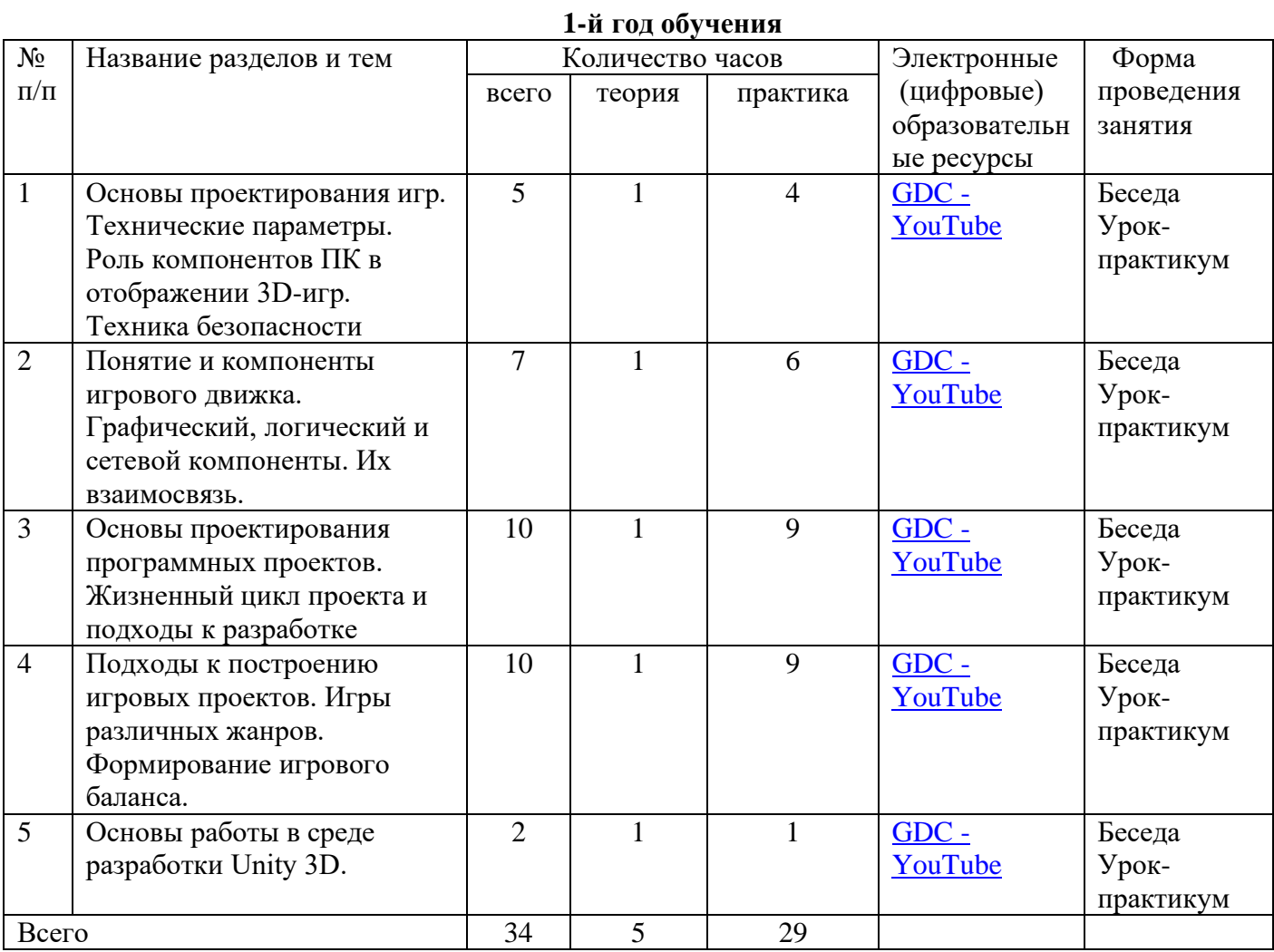

## **Календарно-тематическое планирование**

## **2-й год обучения**

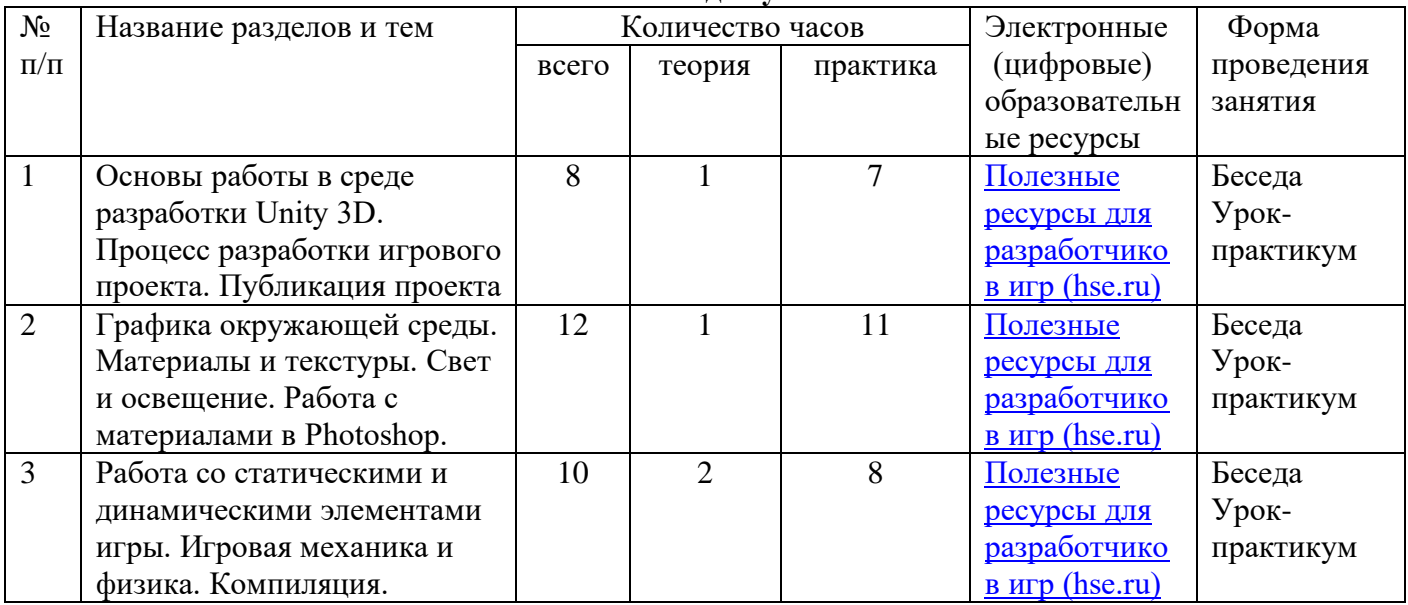

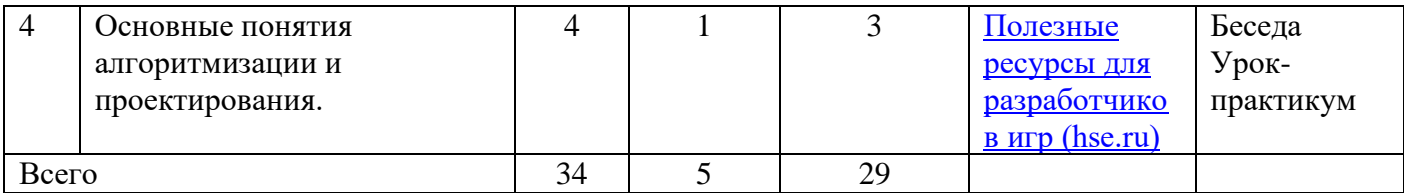

## **3-й год обучения**

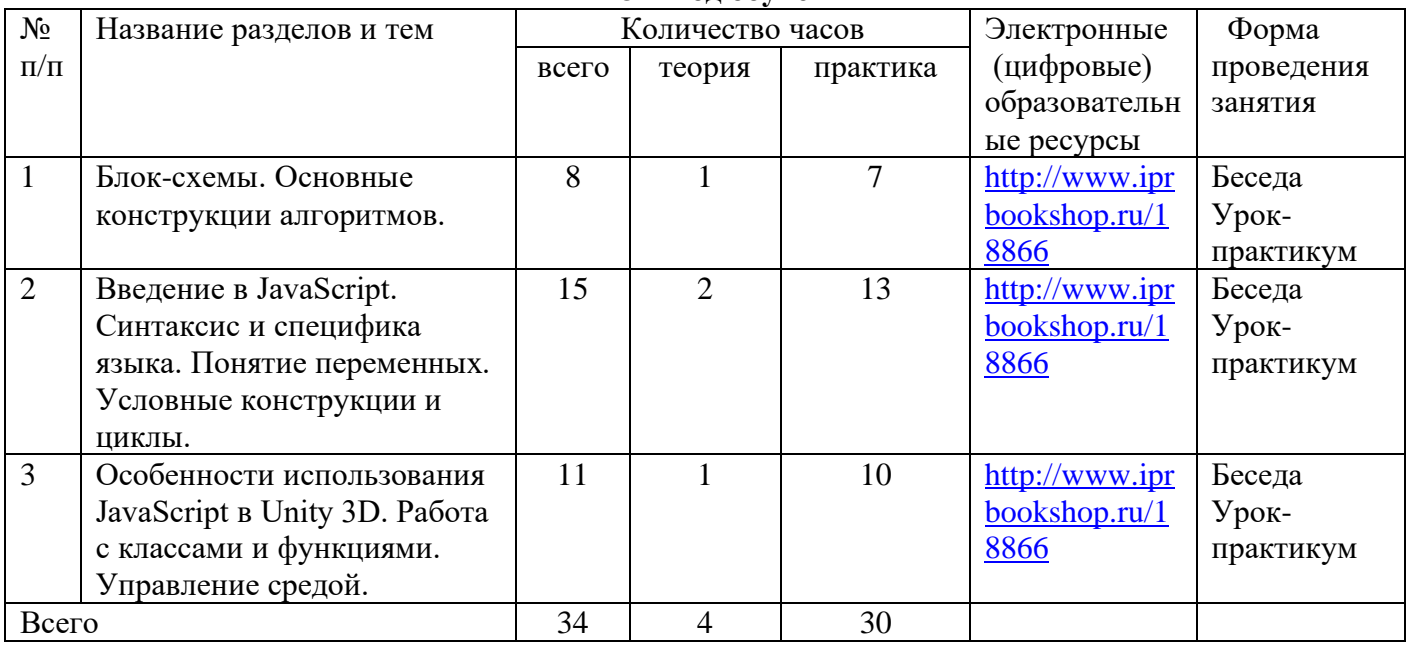

# **4-й год обучения**

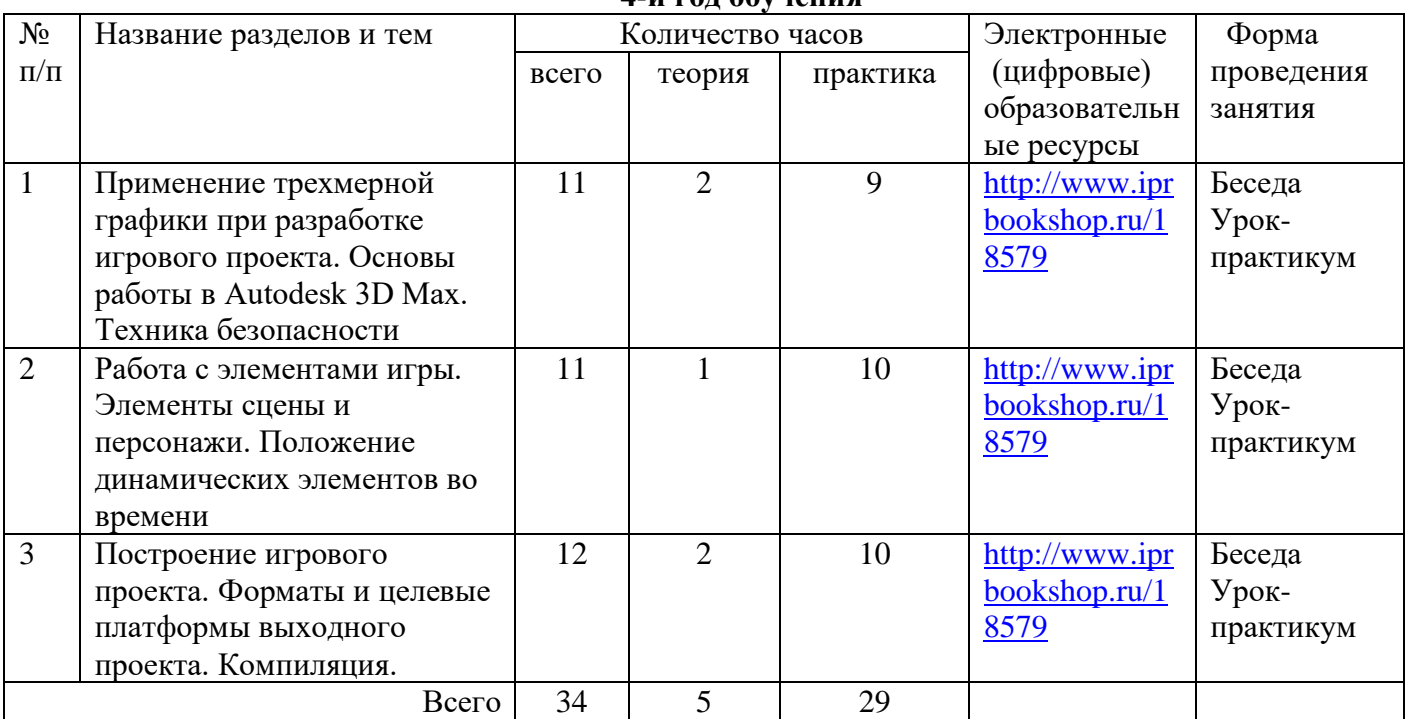

# **5-й год обучения**

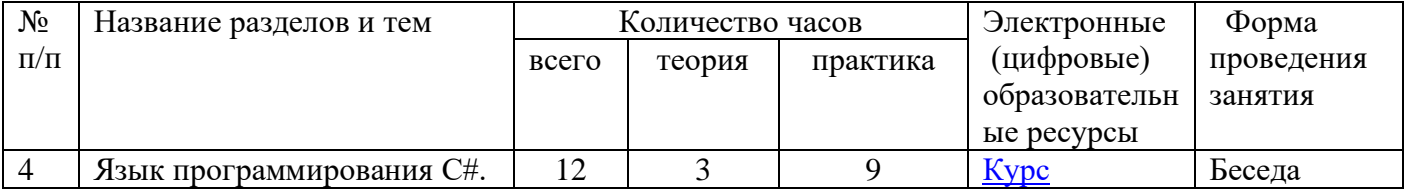

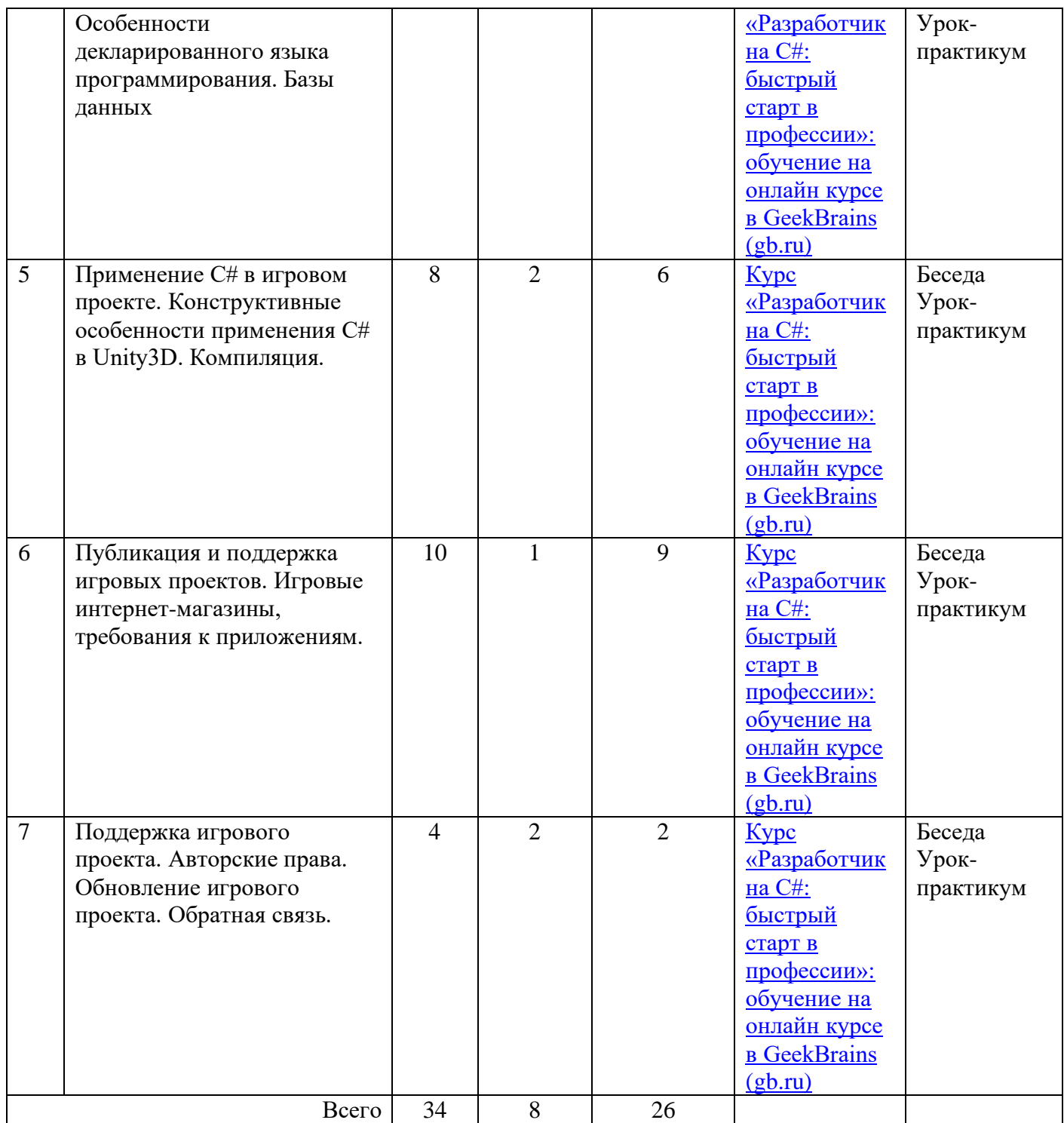

Приложение 5

## **Аннотация к рабочей программе курса внеурочной деятельности «Проектирование компьютерных игр»**

Рабочая программа учебного курса внеурочной деятельности «Занимательная физика» составлена на основе: Федерального государственного образовательного стандарта основного общего образования; примерной основной образовательной программы основного общего образования.

Предназначена для реализации дополнительных образовательных программ, которые помогают сформировать у учащихся творческое и логическое мышление, и позволят им овладеть современными программными пакетами, направленными на развитие игровой индустрии. Разнообразие программных продуктов, рассматриваемых в ходе курса, развивают навыки ребенка не только в области компьютерной графики, но и в области алгоритмизации и программирования. Учебный курс сочетает в себе теоретическую подготовку и практические навыки по работе с растровой компьютерной графикой в Adobe Photoshop, трехмерными моделями в программе Autodesk 3D Max, программированию и созданию игр в среде разработки Unity3D, а также дополнительную информацию о размещении готовых проектов в сети интернет.

#### **Цели и задачи:**

• формировать информационную культуру;

• развивать творческое, логическое и алгоритмическое мышление;

• ознакомить с основами компьютерной графики;

• ознакомить с приемами трехмерного моделирования;

- дать понятие алгоритма и алгоритмизации;
- привить основы проектирования информационных систем;
- научить основам программирования;
- привить навыки разработки концепции и идеи информационного продукта;
- показать основы продвижения информационного продукта;
- дать понимание поддержки и обновления информационного продукта.

Направление рабочей программы: технологическое

Уровень образования: основное общее

Классы: 5-9

Срок реализации рабочей программы: 5 лет

Количество часов на изучение курса: 170 (в год-34 ч., в неделю – 1 ч.)

Основные разделы учебного курса:

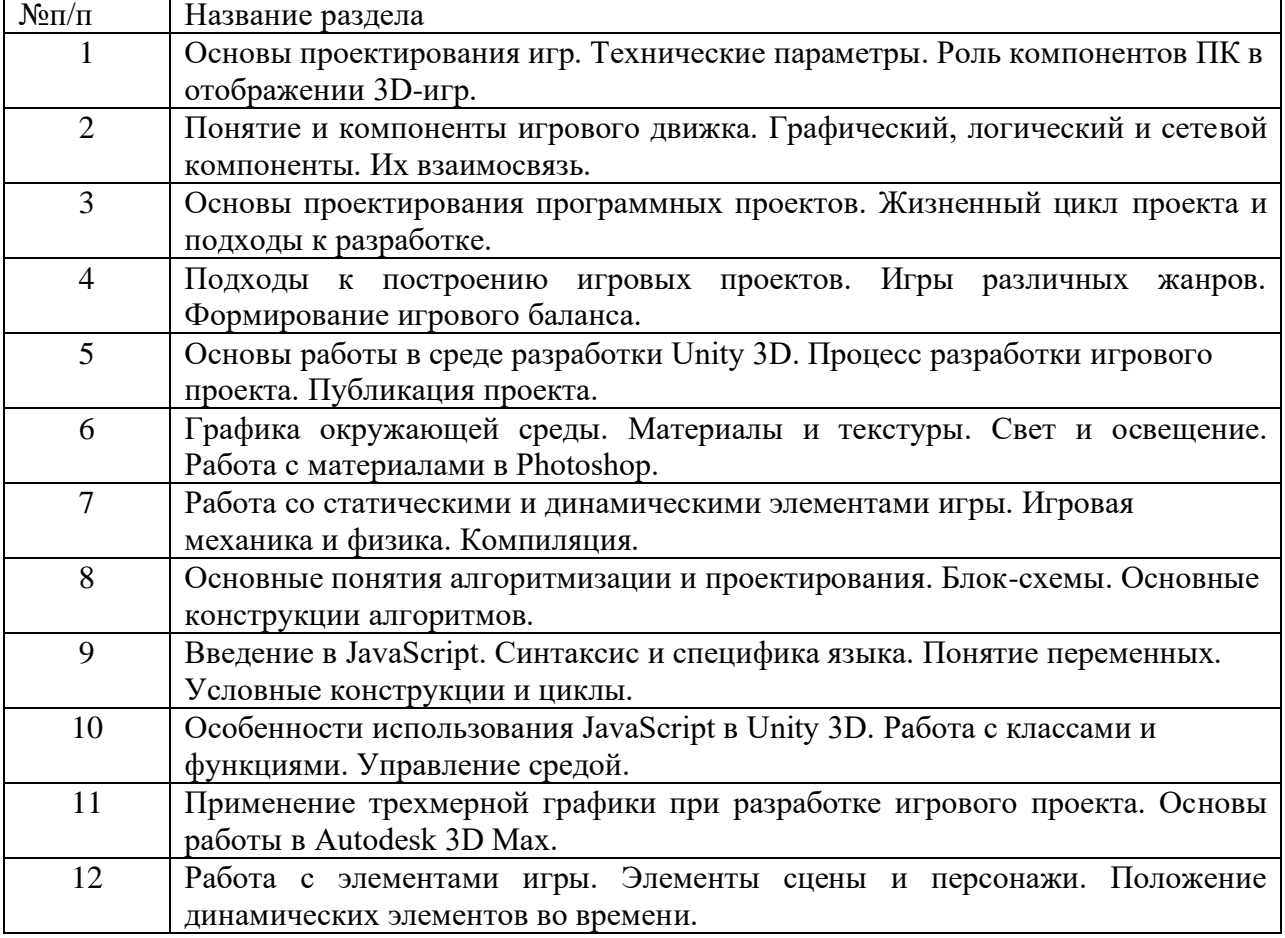

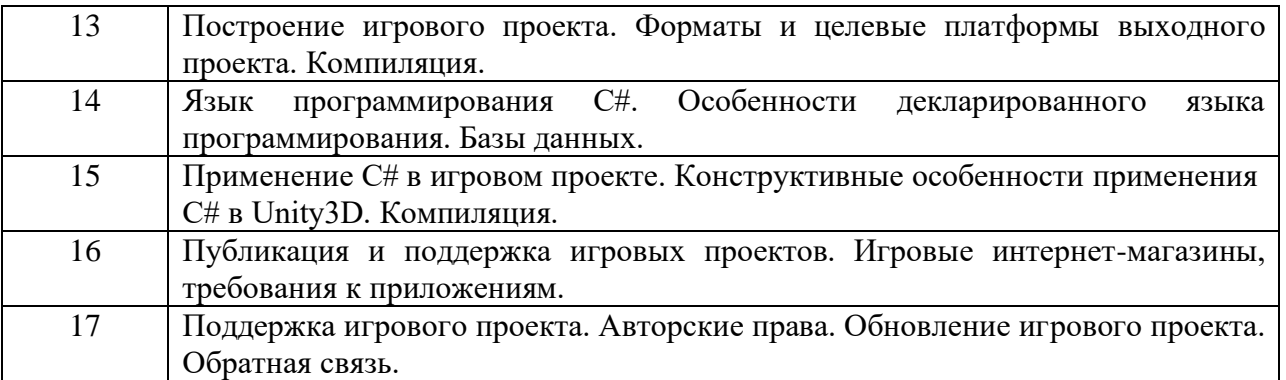